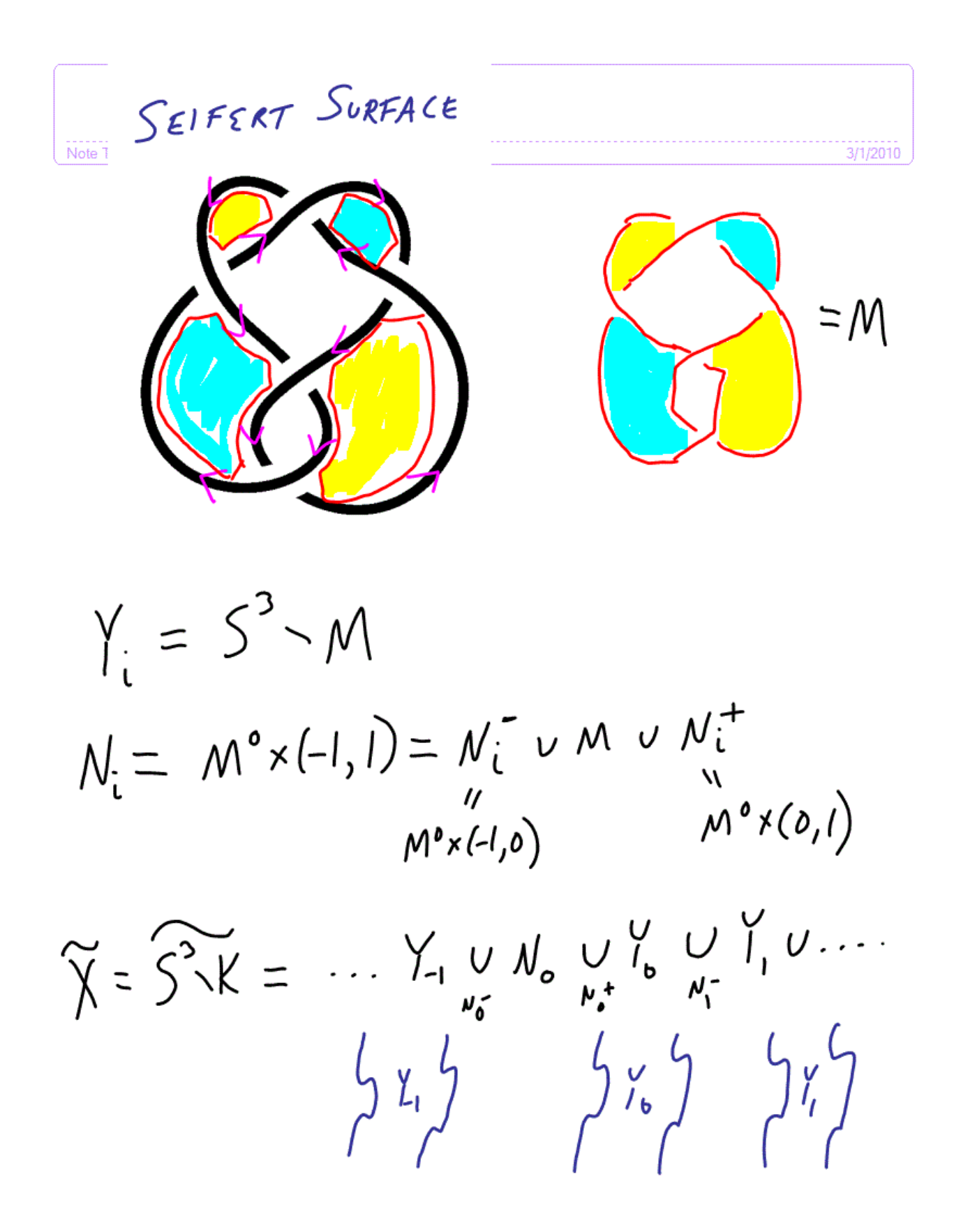

 $H, \Upsilon_{i}^{\prime}$  =  $(\alpha_{i}, \beta_{i})$  $a_t^+$  $H_1(N_1) = (\alpha_1, b_1)$  $b_i^+ = d_i - b_i$ 

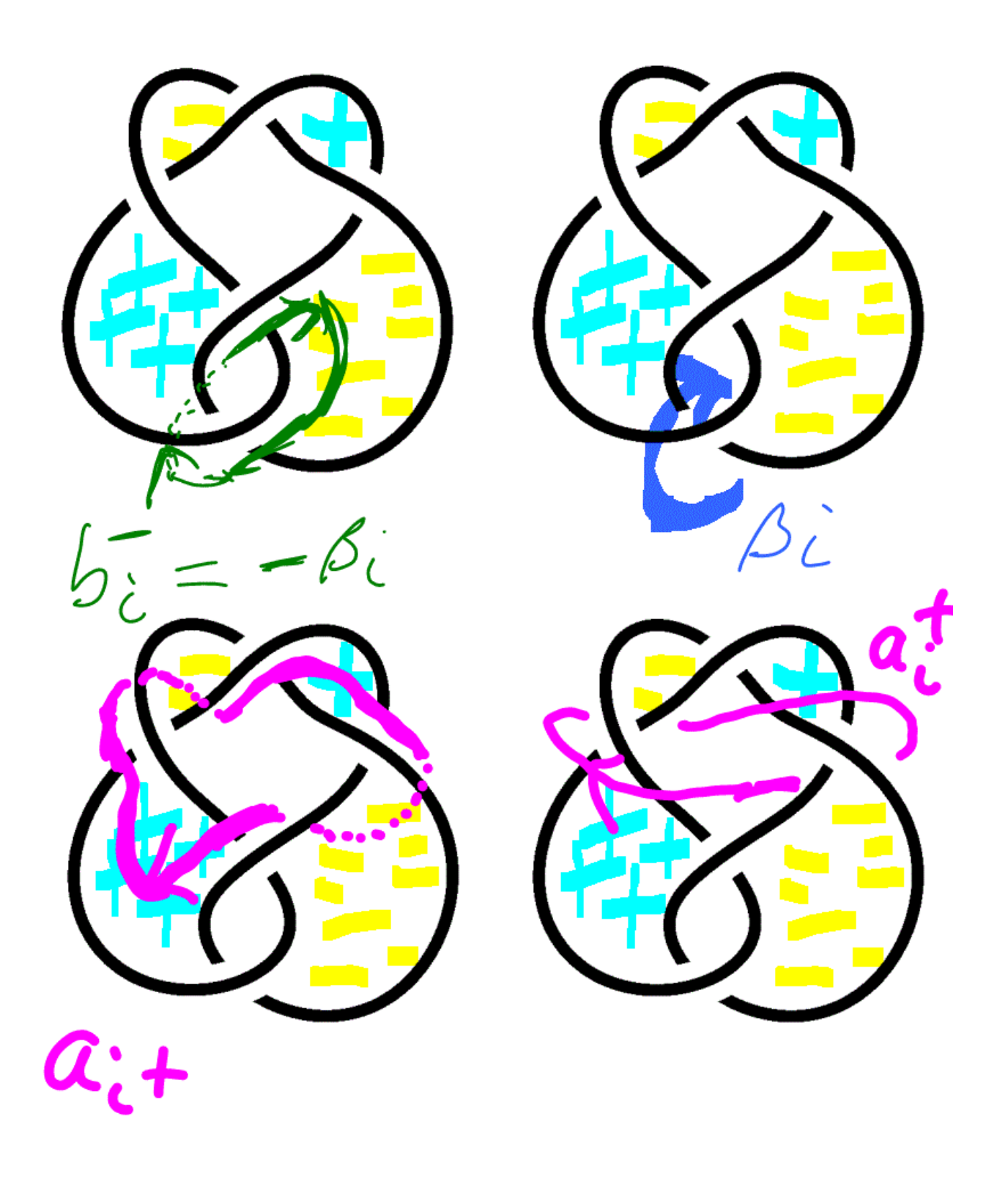

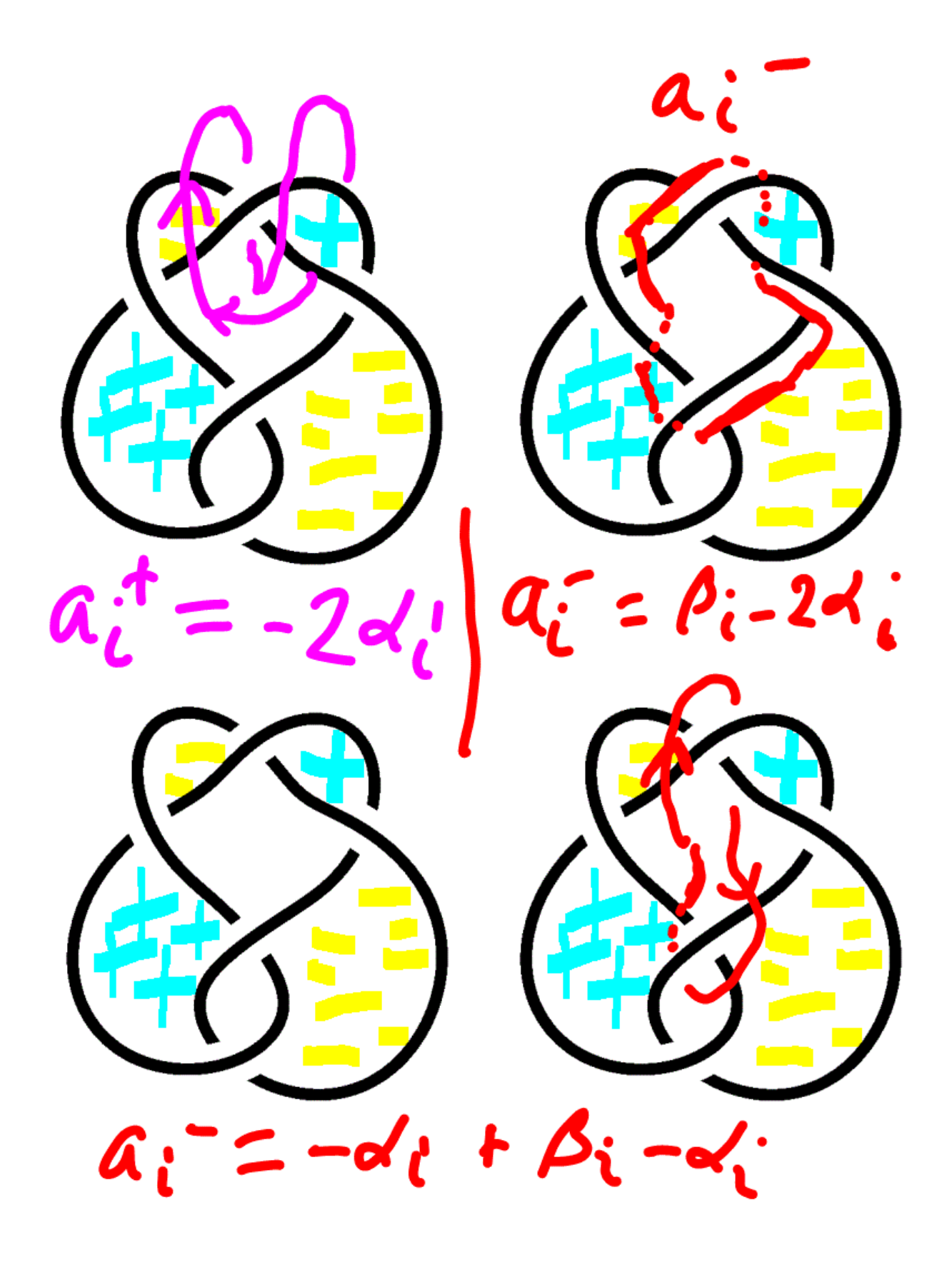